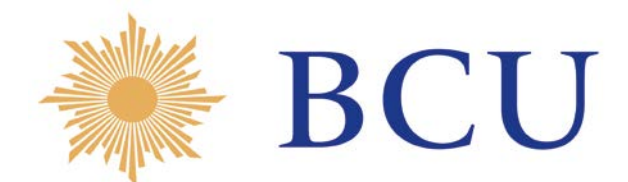

# **LEY Nro. 16.906 DE 07/01/98 DE PROMOCION DE INVERSIONES**

## **INSTRUCTIVO PARA EL FORMULARIO DE INFORMACIÓN PARA EL BANCO CENTRAL DEL URUGUAY**

**El Formulario será remitido electrónicamente a la dirección abajo detallada desde la cual se remitirá la constancia respectiva a la dirección de la empresa solicitante:**

## **promociondeinversiones@bcu.gub.uy**

### **Cualquier consulta relativa con este formulario puede realizarla a la dirección electrónica señalada o a los siguientes teléfonos: 19671624 / 19671625 / 19671626**

## **1. Datos de la Empresa**

En este módulo se registrarán los datos relacionados con la empresa solicitante de los beneficios tributarios (en adelante la llamaremos *la empresa declarante*) al amparo de la Ley 16.906.

- − **RUT**: El número de RUT deberá ingresarse sin espacios en blanco, puntos ni guiones. Si al hacerlo se despliega un mensaje indicando valor no válido, verifique que ha ingresado correctamente todos los dígitos.
- − **Actividad Económica Principal**: Refiere a la actividad económica principal de la empresa (no del proyecto) y para su determinación deberá considerarse la Clasificación Internacional Industrial Uniforme (CIIU) Revisión 4 Adaptada a Uruguay a tres dígitos publicada en el sitio web del Instituto Nacional de Estadística (INE) y disponible a través del siguiente link:

<http://www.ine.gub.uy/biblioteca/CIIU4/Estructura%20CIIU4.pdf>

## **2. Datos de la persona que completa el formulario**:

En este módulo se registrarán los datos de contacto de la persona responsable del llenado de este formulario.

## **3. Datos de los Inversionistas Directos**

Los datos de éste módulo refieren a los accionistas o propietarios de la empresa (no del proyecto). Estos pueden ser nacionales o extranjeros y adoptar diversas formas tales como:

- − una persona física
- − un grupo de individuos relacionados;
- − una empresa constituida en sociedad o no;
- − una empresa pública o privada;
- − un grupo de empresas relacionadas;
- − un organismo gubernamental;
- − una sucesión, fideicomiso u otra organización similar; o
- − cualquier combinación de los anteriores.
- − **País de origen y participación porcentual en el capital accionario**:

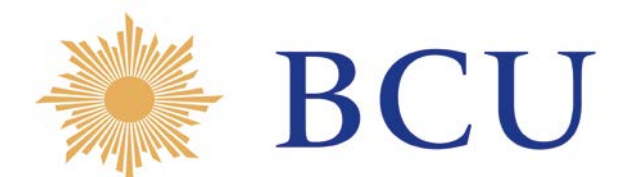

Al contestar este módulo deberá tenerse en cuenta tanto los inversores directos (ID) inmediatos como los indirectos. Los ID inmediatos son las personas jurídicas o físicas propietarias o accionistas de la empresa declarante. A su vez si el ID inmediato es una persona jurídica tendrá sus propios ID que son considerados ID indirectos de la empresa declarante.

En caso de que toda la cadena de propiedad que así se conforma corresponda en su totalidad a entidades residentes se informará como país de origen Uruguay con una participación porcentual sobre el capital de la empresa de 100%. En este caso el cuadro del módulo 3 se completa de la siguiente forma:

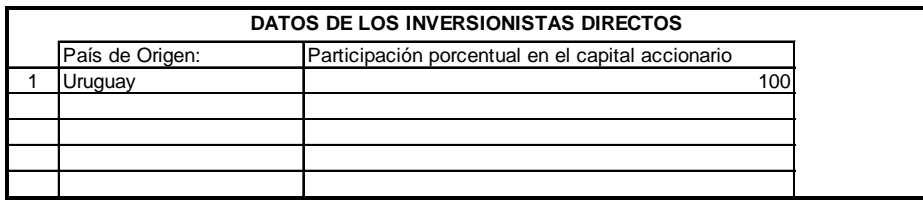

Distintas situaciones pueden presentarse cuando en la cadena de propiedad está presente un accionista o propietario no residente. En este caso debe tomarse en cuenta sólo el país y la participación del primer accionista o propietario no residente que aparezca en cada rama de la cadena. A continuación se desarrollan distintos casos con el objetivo de ejemplificar el correcto llenado de éste módulo del formulario:

## Ejemplo 1: un ID inmediato no residente

En el siguiente ejemplo la empresa declarante tiene dos ID inmediatos (las Empresas A y B) y a través de ellas dos ID indirectos (Empresa D y Familia C).

En la cadena de propiedad de la Empresa B no hay presencia de entidades no residentes, corresponde por tanto asignar toda la participación de dicha empresa en la declarante (20%) a Uruguay. Por su parte la Empresa A es no residente y a su vez pertenece en un 100% a otra empresa D residente en otro país. No obstante como el criterio a aplicar es el del primer país no residente, corresponde asignar la participación de la Empresa A en la declarante (80%) a Argentina.

Cuadro 1:

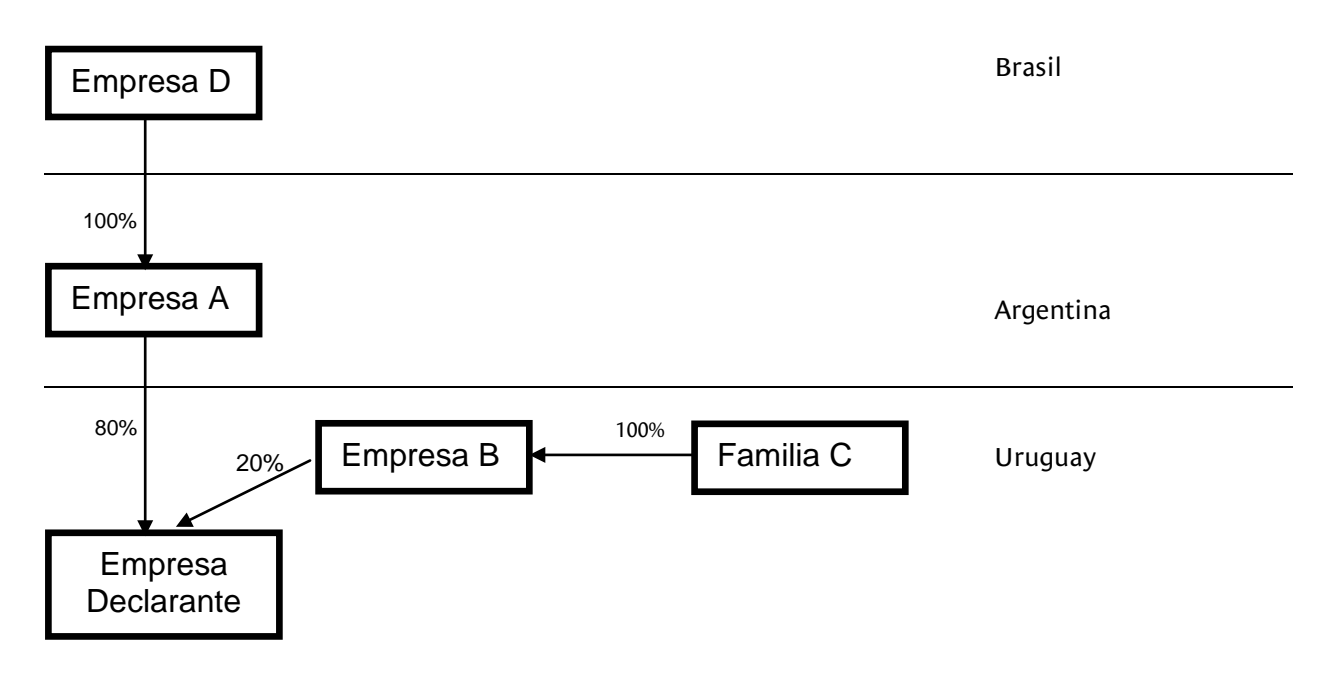

En síntesis la forma correcta de completar el cuadro del módulo 3 es la siguiente:

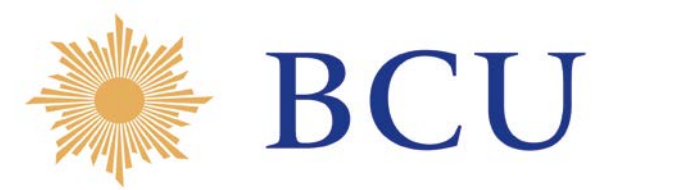

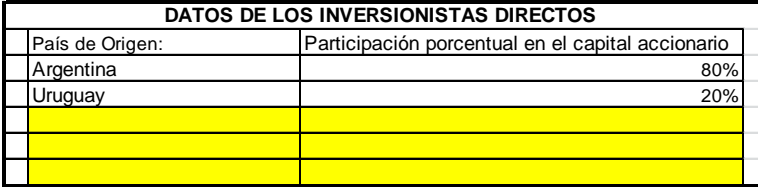

Ejemplo 2: más de un ID inmediato no residente

En este ejemplo la empresa A (residente en Brasil) tiene una participación del 20% en la empresa declarante, la empresa B (residente en Argentina) tiene una participación del 70% y la empresa C (residente en Uruguay) tiene el restante 10%.

Dado que el criterio de asignación es el del primer ID no residente, en el caso de las participaciones de las Empresas A y B no importa continuar con la cadena de propiedad asignándose a Argentina y Brasil 20 y 70% respectivamente. En el caso de la Empresa C no hay presencia de no residentes en la cadena por lo que se asigna a Uruguay el 10% restante.

Cuadro 2:

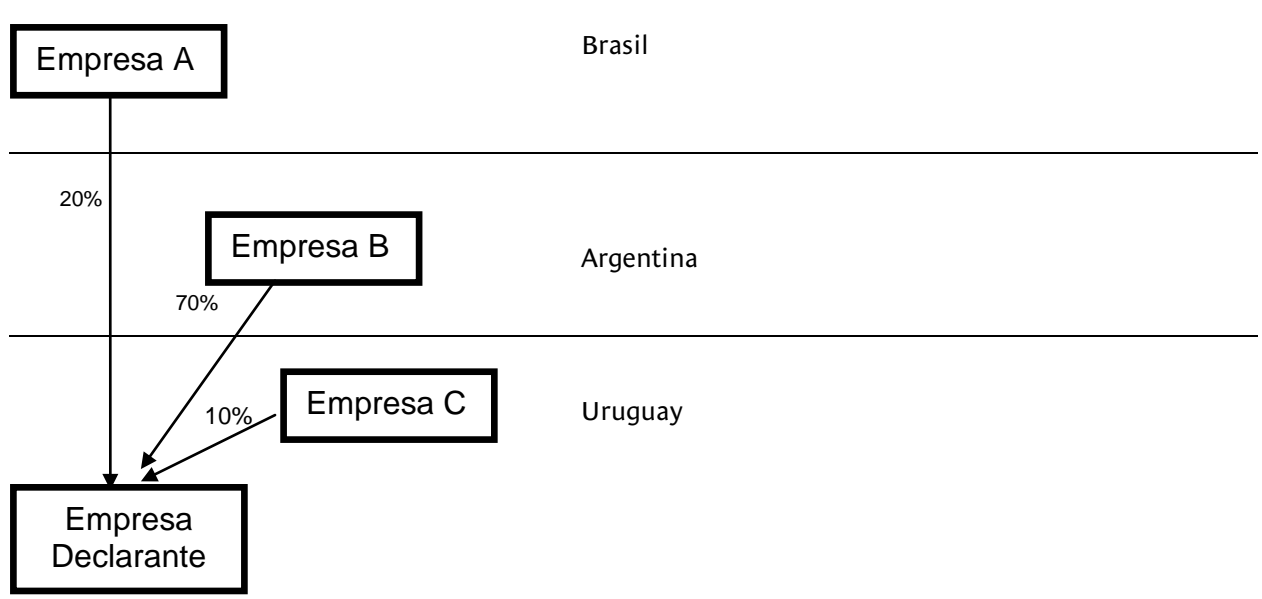

En este caso la forma correcta de completar el cuadro del módulo 3 es la siguiente:

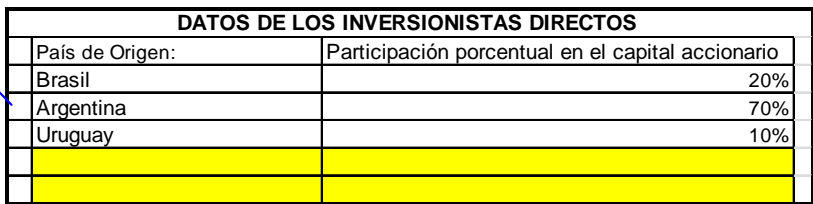

Ejemplo 3: un ID indirecto no residente

A modo de ejemplo, en el siguiente cuadro la empresa A (residente en Argentina) tiene una participación del 35% en la empresa B (residente en Uruguay), la que a su vez tiene una participación del 80% en la empresa declarante. El restante 20% es propiedad de la empresa C, residente en Uruguay.

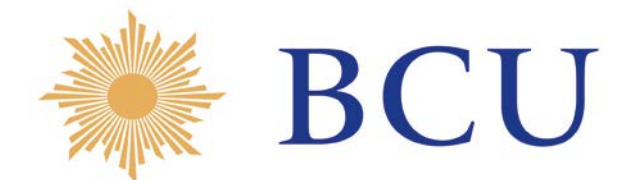

## Cuadro 3:

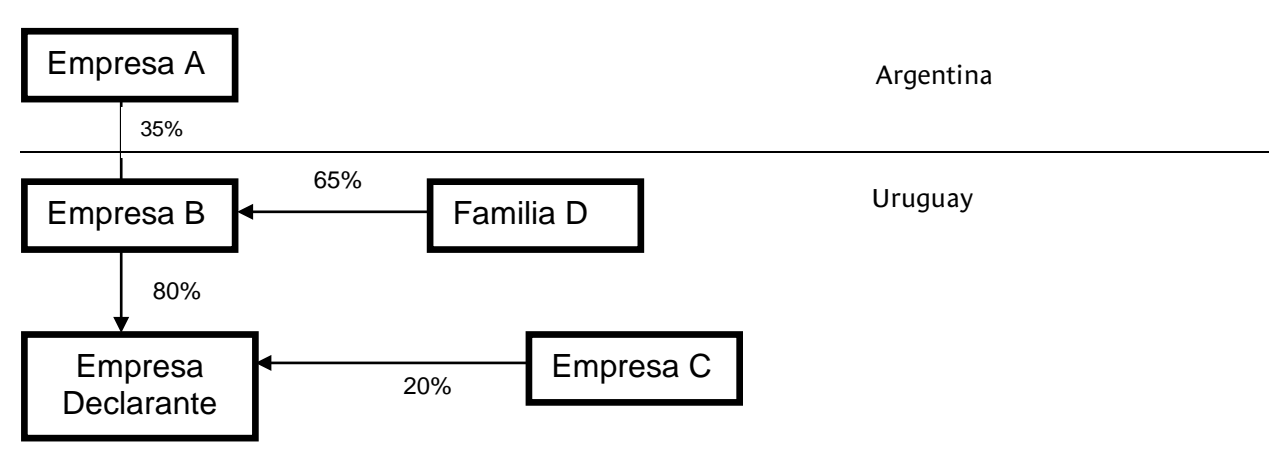

Dado que B y C son empresas residentes en Uruguay y en conjunto son propietarias del 100% del capital accionario de la declarante, podría pensarse que corresponde informar que la inversión en la empresa declarante es 100% de origen uruguayo. Sin embargo esta interpretación no es correcta a los efectos de éste formulario, pues en la cadena de propiedad de la empresa B hay presencia de no residentes.

La forma correcta de calcular el porcentaje de participación extranjera es realizar el producto entre el porcentaje de participación de A en B y el porcentaje de participación de B en la declarante. Lo que resta para completar el 100% de la propiedad sería en este caso de origen nacional:

Porcentaje de participación extranjera: (35% \* 80%) = 28% Porcentaje de participación nacional: (100% - 28%) = 72%

De acuerdo a este ejemplo la empresa declarante deberá completar el módulo 3 de la siguiente manera:

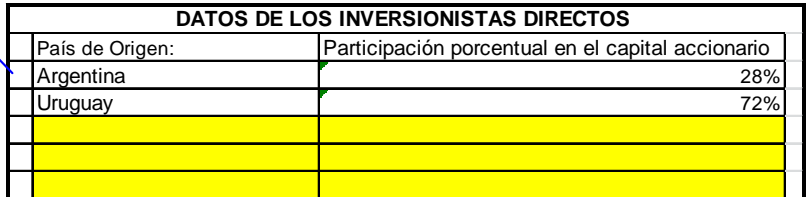

Si Ud. Tiene dudas acerca de cómo completar correctamente este cuadro comuníquese a la dirección de correo electrónico o a los teléfonos señalados al comienzo del mismo.

#### − **Año de instalación de la empresa en Uruguay:**

Refiere al año de comienzo de actividades de la empresa en el país.

#### − **Año de adquisición de la empresa por los actuales propietarios:**

Refiere al año en que los actuales propietarios de la empresa, adquirieron su participación en la misma.

#### − **Modalidad de radicación de los actuales propietarios:**

Refiere a la modalidad de radicación de los actuales propietarios de la empresa, no del proyecto por el que se solicita la exoneración.

Las diferentes modalidades pueden ser:

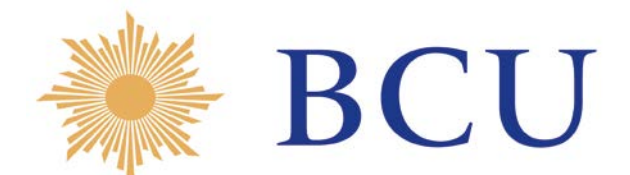

- a) **Instalación**: seleccione esta opción cuando el inversionista directo radica la inversión creando una empresa nueva.
- b) **Adquisición**: seleccione esta opción cuando el inversionista directo adquiere una empresa ya existente.
- c) **Concesión**: seleccione esta opción cuando el inversionista directo es adjudicatario de un contrato de concesión de obra o explotación resultante de una licitación pública o privada.
- d) **Otra:** seleccione esta opción cuando la modalidad de radicación de la inversión no sea ninguna de las expresadas anteriormente procediendo a su descripción.

#### **4. Datos de la Inversión Propuesta**

En este módulo se solicitan datos referidos al tipo, montos y calendario de ejecución previsto para la inversión que se presenta a consideración.

− **Tipo:**

**Nuevo proyecto**: seleccione esta opción cuando presente un nuevo proyecto a ser considerado por los beneficios tributarios de la Ley referida en el título.

**Ampliación**: seleccione esta opción cuando solicite ampliar un proyecto que ya fue presentado y beneficiado por la ley referida en el título.

#### − **Número de Constancia:**

Este campo corresponde sólo para los casos en que el tipo de inversión declarado en el punto anterior es de ampliación. Refiere al número de constancia que le fue entregado por el BCU en ocasión de presentar el proyecto original.

#### − **Monto en U\$S:**

Se indicará el monto total en dólares americanos de la inversión que se solicita al amparo de la Ley referida en el título.

## − **Calendario de Ejecución según fuente de Financiamiento:**

Se informarán los importes correspondientes en dólares a ejecutar a partir del primer trimestre en que esté previsto dar inicio a la ejecución de la inversión, así como para los 7 trimestres sucesivos.

Se dejará asentado en una última columna los montos a ejecutar con posterioridad al octavo trimestre (último informado).

Los montos a ejecutar deberán desglosarse conforme las distintas fuentes de financiamiento detalladas en la siguiente enumeración:

- a) Recursos propios aportados por los inversionistas directos extranjeros (aumento de capital accionario) discriminados por país de origen.
- b) Recursos propios aportados por los inversionistas directos nacionales (aumento de capital accionario).
- c) Préstamos otorgados por los inversionistas directos extranjeros discriminados por país de origen.
- d) Préstamos otorgados por los inversionistas directos nacionales.
- e) Financiamiento por reinversión de utilidades.
- f) Financiamiento de Terceros obtenido directamente del exterior discriminado por país de origen.
- g) Otro financiamiento procedente del exterior discriminado por país de origen (detallar).
- h) Financiamiento del sistema Bancario Nacional.
- i) Emisión de Obligaciones Negociables.
- j) Otro Financiamiento otorgado por acreedores del país (detallar).